## Workshop **Interaktive, multimediale Medienangebote als Quellen nutzen: Dokumentieren - Analysieren - Publizieren**

Jasmin Kermanchi / Thomas Weber

#### Beschreibung des Workshops

Der Workshop übt mit den Teilnehmer:innen einige grundlegende Fähigkeiten und Methoden (wie Screencasts) zur Datensicherung interaktiver, multimedialer (visueller, auditiver, textueller, audiovisueller Bildschirminhalte), online zur Verfügung stehender Medienangebote, erläutert deren Nutzung als Datenquellen für die Analyse, und erprobt abschließend einige Publikationsformate, wobei auch auf rechtliche Aspekte eingegangen wird. Neben dem Üben mit einschlägigen Software-Anwendungen wird insbesondere auch auf Wege zum eigenständigen Lösen von auftretenden Problemen hingewiesen (z.B. die Nutzung von Tutorials).

Die Teilnehmer:innen sollten möglichst ein eigenes, internetfähiges Notebook/Laptop (empfohlen) oder (notfalls) ein iPad/Tablet, sowie zusätzlich ein Smartphone mitbringen (es wird Software-Empfehlungen zum Download geben sowie zur Online-Bearbeitung). Beispiele zur Erläuterung und für die Übungen werden zwar vorbereitet, aber wer will, kann auch gerne eigene Beispiele in die Diskussion einbringen.

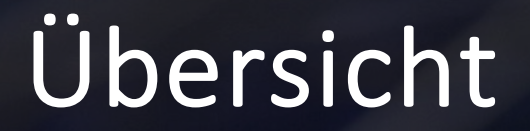

## SINN- UND ZWECK

## Rechtliche Situation

## Tools (Anwendungsprogramme)

ÜBUNGSAUFGABEN

Wie dokumentiert man multimediale, interaktive Medienangebote und nutzt diese als Quellen?

- Viele anspruchsvolle Filme (die nicht in den üblichen kommerziellen Vertriebswegen zirkulieren, z.B. auf DVD, Streamingangeboten, Mediatheken), dokumentarische Filme oder multimediale, interaktive Websites lassen sich nicht angemessen sichern und innerhalb von PDFs abbilden (auch nicht als Screenshots). Auch werden sie in öffentlichen Bibliotheken und Archiven regelhaft nicht gesichert.
- Dieses multimediale, interaktive Material ist eine wichtige Quelle für wissenschaftliche Arbeiten ganz unterschiedlicher Disziplinen. Um es als Quellenmaterial nutzen zu können, muss es angemessen gesichert werden, d.h.
	- der ephemeren Struktur des Materials muss durch Eigensicherung entgegengewirkt werden,
	- das Material sollte möglichst medienadäquat gesichert werden, um seine Medialität zu vermitteln.

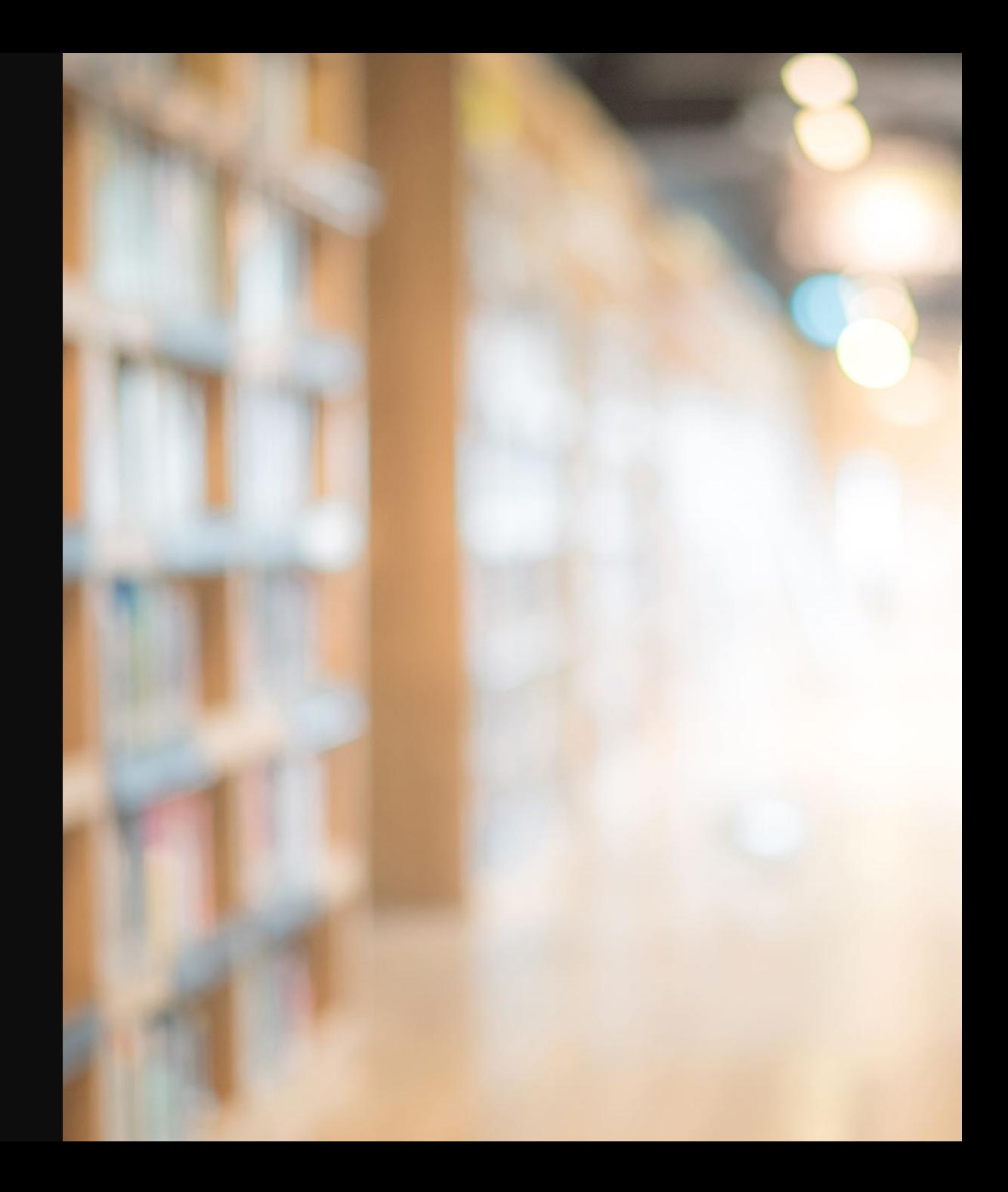

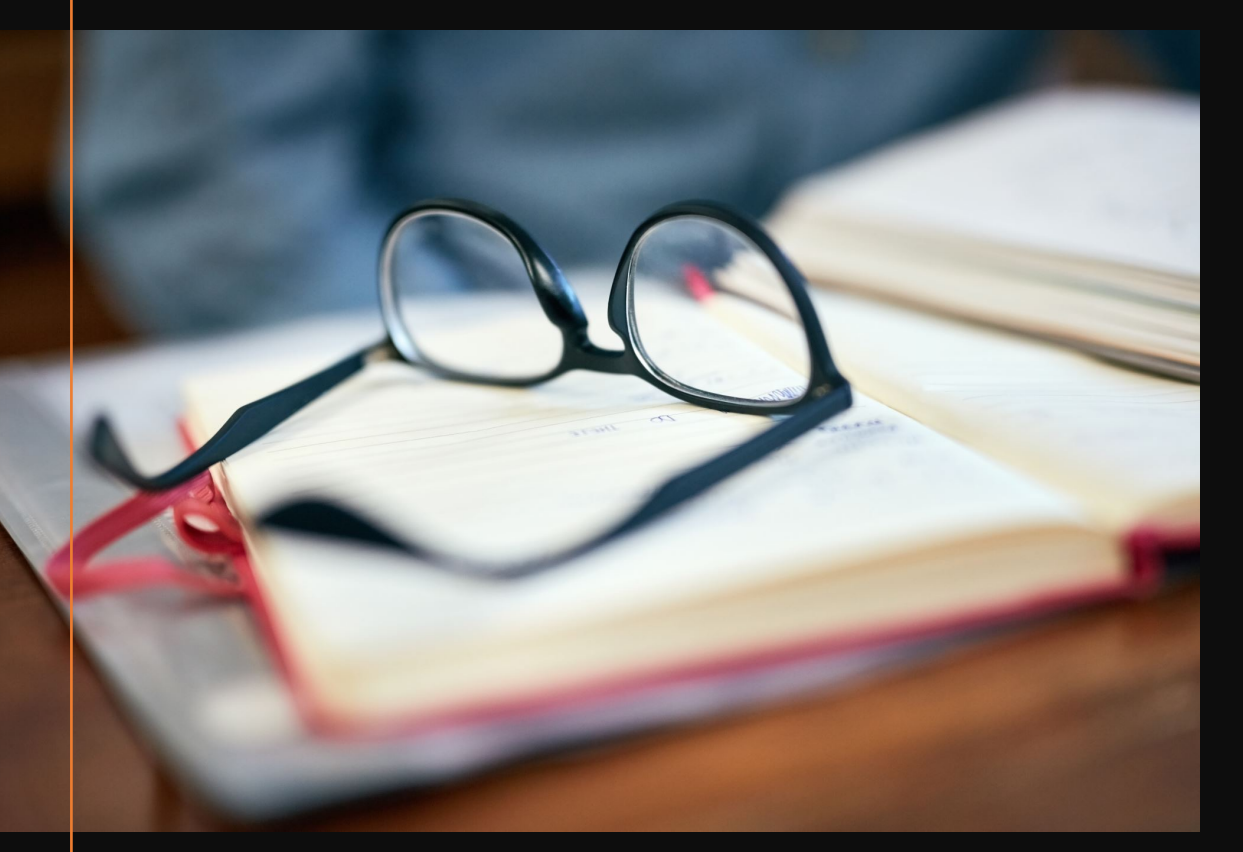

#### Vorüberlegung

Wichtig ist, dass man sich beim Umgang mit multimedialem, interaktivem Material von vorneherein überlegt, wie man es dokumentiert, sichert und archiviert, wie man es analysiert und nicht zuletzt auch, wie man es publiziert:

- nur als Rohmaterial (privates Digitalisat)
- als Anhang einer Arbeit (öffentlich zugänglich / eingeschränkt zugänglich)
- als Teil der Arbeit bzw. als Teil einer Publikation (eingebettet in die Argumentation, die als Text präsentiert wird, oder als Teil einer Argumentation in audiovisueller Ausdrucksform, z.B. Videoessay)

Die Frage der Publikation hängt nicht zuletzt von möglichen Zwecken ab, z.B.:

- Das Material könnte Teil eines Tutorials oder Erklärvideos werden.
- Das Material könnte Teil einer Argumentation einer wissenschaftlichen Arbeit sein (und wird dann nach Zitatrecht verwendet).

### **Screencasts**

- Eine der wichtigsten Lösungen sind sogenannte SCREENCASTS, d.h. die Aufzeichnung von Bildschirminhalten als Video.
- Screencasts können zwar selbst keine Interaktivität nachbilden und linearisieren nonlineare Webprojekte, aber sie können die Aktivitäten von ausgewählten User:innen dokumentieren und bewahren den multimedialen Charakter der Quelle.
	- Hinweis: Man könnte die Interaktivität und Nonlinearität nachbilden, indem man einzelne Screencasts selbst wiederum mit dem Open-Source-Tool H5P in einem "Branching Scenario"verzweigt darstellt.
- Bevor man einen Screencast anfertigt, sollte überlegt werden, wie am Ende die Verwertung des aufgezeichneten Materials erfolgen soll.
- Für die Anfertigung von Screencasts gibt es eine Reihe von Software.

#### Screencast- [bzw. Scree](https://www.telestream.net/screenflow/free-trial.htm)n-[Reco](https://www.telestream.net/screenflow/free-trial.htm)rding-Software

- OBS Studio: https://obsproject.com/de/download (etwas umständlich zu installieren)
- Active Presenter: https://atomisystems.com/download/ (evtl. mit Kosten verbunden; in der Basisversion kostenlos)
- Quick-Time/Bildschirmaufnahme (Mac) (kostenlos)
- VLC-Player (kostenlos)
- Xbox-Game-Bar (Windows) (kostenlos)
- Camtasia Studio (kostenpflichtig)
- Screenflow (Mac): https://www.telestream.net/screenflow/free- trial.htm (evtl. mit Kosten verbunden)
- Onlineangebote: z.B. Vimeo (kostenlos in der Basisversion, Registrierung erforderlich)
- In speziellen Fällen: das eigene Smartphone (möglichst mit kleinem Stativ)
- Bildschirmfreigabe über Zoom und Aufzeichnung des , Meetings'
- Powerpoint (geeignet, um mit Screenshots/Screencasts kommentierte Videos zu produzieren)

#### Streamingplattformen nur via Kameraaufzeichnung

Das Material von Streamingplattformen, wie z.B. Netflix oder Amazon Prime, lässt sich mit Screencast-Software auf normalem Weg nicht sichern. Meist erscheint nur ein schwarzer Bildschirm, da die Streamingplattformen entsprechende Schutzmechanismen programmiert haben.

Will man dennoch Zitatrecht geltend machen, bleibt noch die Möglichkeit, den eigenen Bildschirm mit einer Kamera oder dem eigenen Smartphone abzufilmen und diese Aufnahmen strikt nach Zitatrecht zu nutzen.

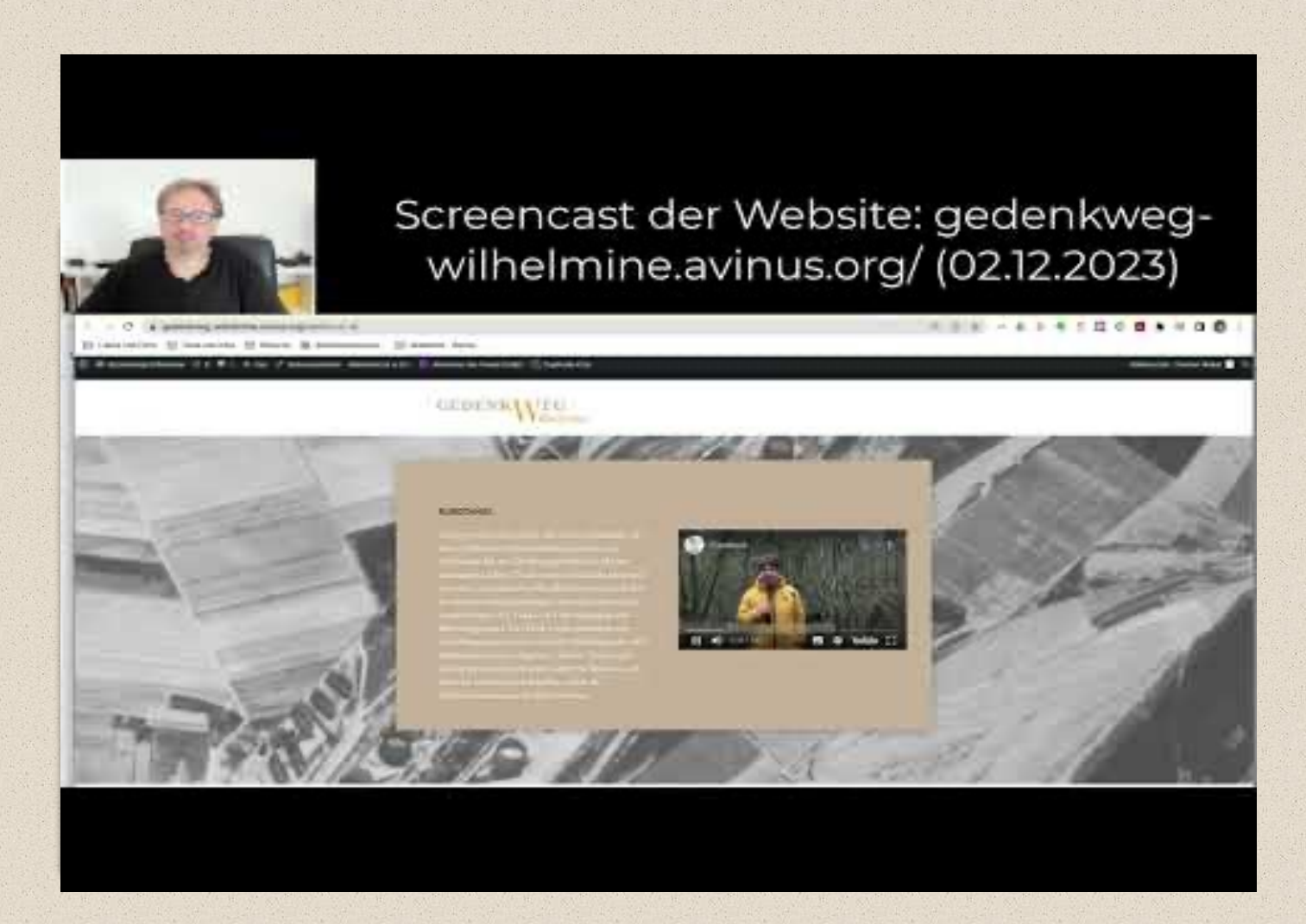

https://youtu.be/0T\_IT6c9KBY

#### Videoschnitt-Software

- DaVinci Resolve: https://www.blackmagicdesign.com/de/products/davincire solve (kostenlos)
- Adobe Premiere Pro (evtl. über die Universität erhältlich, sonst kostenpflichtig)
- Adobe Premiere Rush (kostenloses Starter-Abo)
- Adobe Express (kostenpflichtig)
- Final Cut (Mac) (evtl. über die Universität erhältlich, sonst kostenpflichtig)
- iMovie (Mac)
- Movie Maker / Videoeditor (Windows)

(Audioprogramm: Audacity)

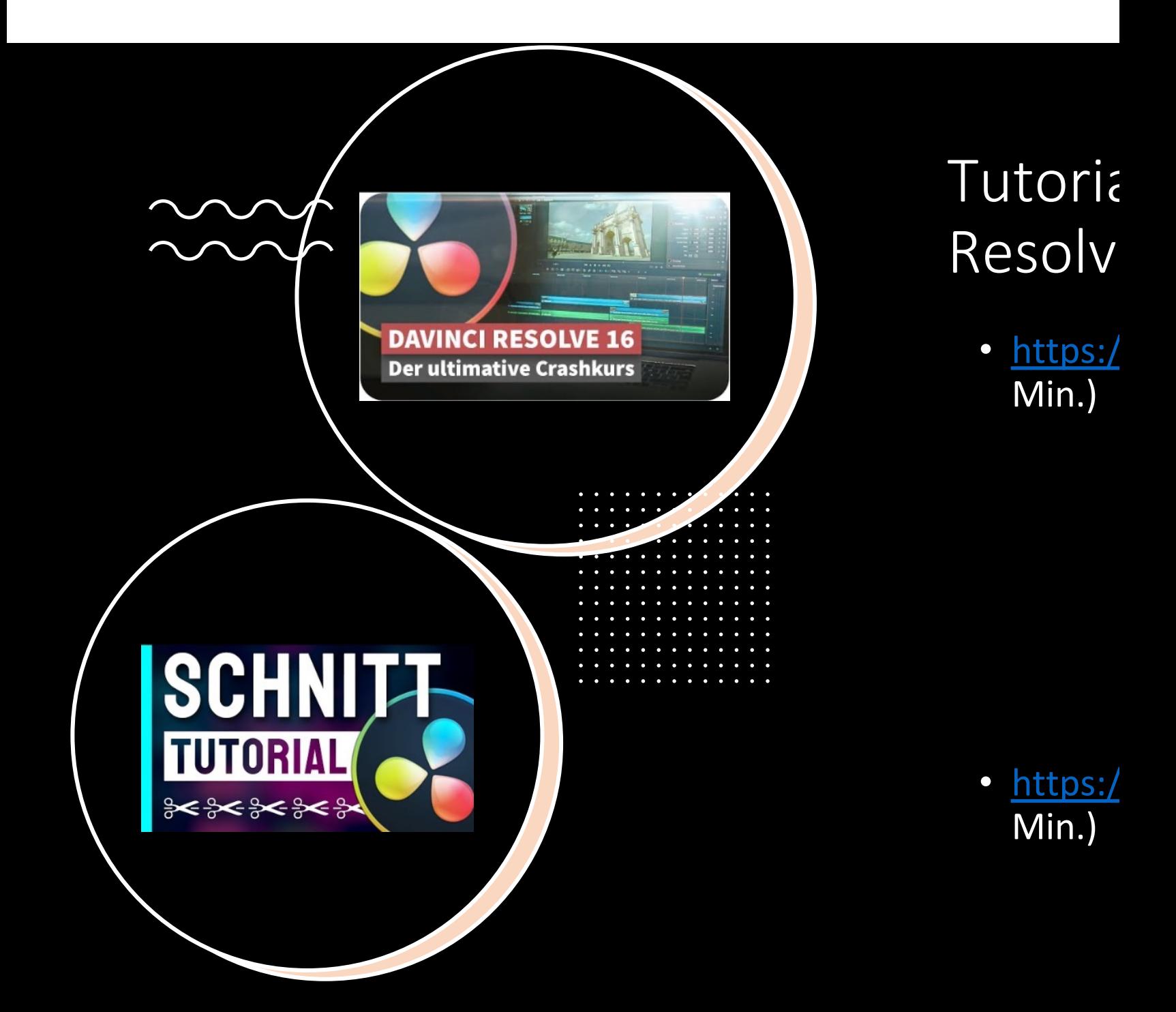

#### Drehbuch für einen Screencast

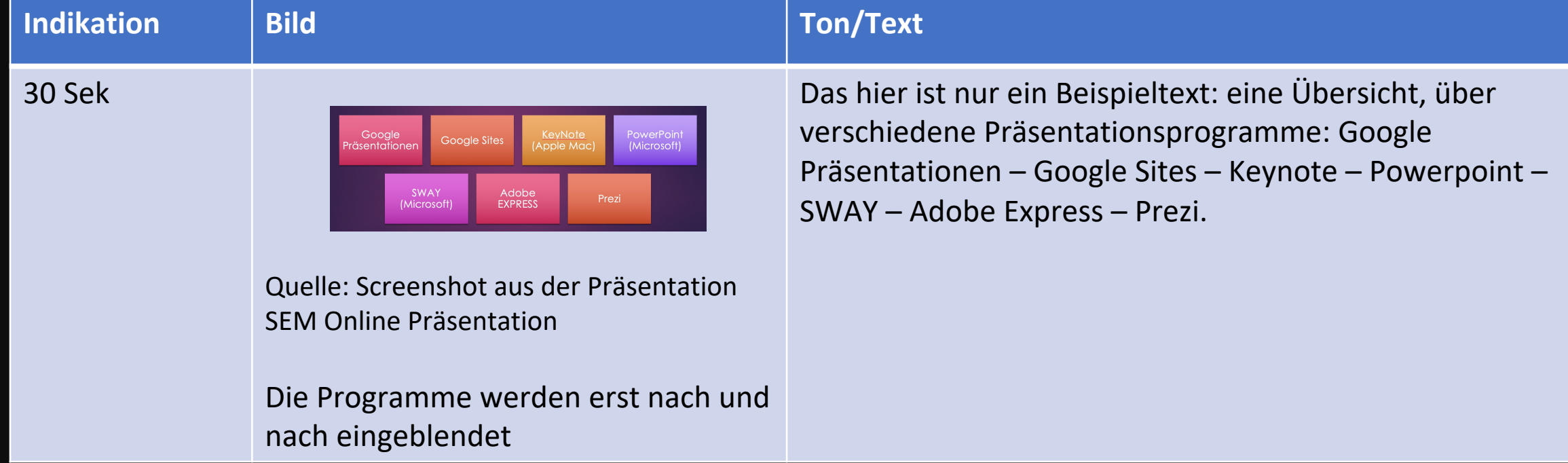

. . . . . . . . .

# Fragen zur Rechtssituation

Mögliche Literatur zum Thema Nutzungs- und Verwertungsrechte von medialen Materialien

**Disclaimer**: Die offiziellen Handreichungen befassen sich leider nur mit sehr eingeschränkten Teilaspekten und eben gerade nicht mit den für die Alltagspraxis wichtigen Problemen im Umgang mit medialem Material. Das Thema Zitatrecht wird z.B. weitgehend ausgeklammert.

Urheberrecht in der Wissenschaft. Ein Überb https://www.bmbf.de/SharedDocs/Publikationen t.html

Fremdes Material nutzen: https://irights.info

Rechtsfragen zur Digitalisierung in der Lehre: hamburg.de/service/elearning/aktuelles/leit

Audiovisuelle Materialien in Forschung und L https://irights.info/artikel/audiovisuelle-med

Zur urheberrechtlichen Zulässigkeit von Filma https://www.jura.uni-frankfurt.de/54092895

## Rechte (Übersicht) - Schutzrechte

- Urheberrecht (70 Jahre nach dem Tod des Urhebers). Das Urheberrecht ist unveräußerlich!
- Urheberschaft setzt eine Schöpfungshöhe voraus
- Leistungsschutzrechte: Verwertungs- und Nutzungsrechte (veräußerlich) sind an die Urheberrechte gekoppelt
- Weitere Schutzrechte
	- Titelschutz
	- Markenschutz
	- Musterschutz
	- Patente

#### Rechte (Übersicht) – Schranken bzw. Einschränkungen

- Verwaiste Werke
- Erwerb von Verwertungs- und Nutzungsrechten (im Regelfall zeitlich und räumlich begrenzt)
- Künstlerische Transformation. Es muss erkennbar ein eigenständiges Werk sein.
- Kopien für den persönlichen Bedarf (Bibliotheken dürfen immer nur Auszüge kopieren) oder in eng begrenzten Forschungsgruppen
- Lehrschranke (15% eines Werkes in geschlossenen Lerngruppen). Unklarheiten gibt es bei audiovisuellen Medien.
- Lehrschranke kleine Werke (kurze Artikel, kurze Videoclips usw. dürfen verwendet werden)
- Zitatrechte
	- Keine illustrativen Zwecke
	- Auf das Zitierte muss konkret in angemessenem Umfang eingegangen werden und es muss Teil einer umfassenderen wissenschaftlichen Argumentation sein.
	- Grenzen und Möglichkeiten der Transformierbarkeit unklar

## Quiz zu Rechtsfragen

Versuchen Sie die Fragen zu beantworten, bevor sie sich auf der nächsten Folie die farbig gesetzte, korrekte Antwort anschauen. Im Idealfall sollte das Quiz durchgespielt werden nach Lektüre von einschlägiger Literatur **sowie** mit entsprechend erfahrenen Lehrenden, die Fragen und Antworten für eine vertiefende Darstellung und Diskussion der Unsicherheiten (Abwägungsfragen) nutzen. Das Quiz dient nur als Sprechanlaß, um über die Probleme im Umgang mit Rechten zu diskutieren.

Dürfen Lehrende urheberrechtlich geschütztes Material mit den Teilnehmer:innen einer Lehrveranstaltung teilen?

- 1. Ja, ohne Einschränkung
- 2. Nein, das ist grundsätzlich verboten
- 3. Ja, aber nur, wenn der Teilnehmer:innenkreis klar definiert ist und technisch verhindert wird, dass andere Personen auf die Materialien zugreifen
- 4. Ja, aber nur, wenn nicht mehr als 15 Prozent eines Werkes eingestellt werden, der Teilnehmer:innenkreis klar definiert ist und technisch verhindert wird, dass andere Personen auf die Materialien zugreifen.

Dürfen Lehrende urheberrechtlich geschütztes Material mit den Teilnehmer:innen einer Lehrveranstaltung teilen?

- 1. Ja, ohne Einschränkung
- 2. Nein, das ist grundsätzlich verboten
- 3. Ja, aber nur, wenn der Teilnehmer:innenkreis klar definiert ist und technisch verhindert wird, dass andere Personen auf die Materialien zugreifen
- 4. Ja, aber nur, wenn nicht mehr als 15 Prozent eines Werkes eingestellt werden, der Teilnehmer:innenkreis klar definiert ist und technisch verhindert wird, dass andere Personen auf die Materialien zugreifen.

Dürfen Lehrende urheberrechtlich geschütztes Material in einer Lehrveranstaltung präsentieren?

- 1. Ja, ohne Einschränkung
- 2. Nein, das ist grundsätzlich verboten
- 3. Ja, aber nur, wenn der Teilnehmer:innenkreis klar definiert ist und technisch verhindert wird, dass andere Personen auf die Materialien zugreifen
- 4. Ja, aber nur, wenn nicht mehr als 15 Prozent eines Werkes eingestellt werden.

Dürfen Lehrende urheberrechtlich geschütztes Material in einer Lehrveranstaltung präsentieren?

- 1. Ja, ohne Einschränkung
- 2. Nein, das ist grundsätzlich verboten
- 3. Ja, aber nur, wenn der Teilnehmer:innenkreis klar definiert ist und technisch verhindert wird, dass andere Personen auf die Materialien zugreifen
- 4. Ja, aber nur, wenn nicht mehr als 15 Prozent eines Werkes eingestellt werden.

Dürfen Lehrende urheberrechtlich geschütztes Material an andere Lehrende weitergeben?

- 1. Ja, ohne Einschränkung
- 2. Nein, das ist grundsätzlich verboten
- 3. Ja, aber nur wenn diese die Materialien für ihren Unterricht unter gleichen Bedingungen verwenden und nicht mehr als 15 Prozent eines Werkes eingestellt werden.

Dürfen Lehrende urheberrechtlich geschütztes Material an andere Lehrende weitergeben?

- 1. Ja, ohne Einschränkung
- 2. Nein, das ist grundsätzlich verboten
- 3. Ja, aber nur wenn diese die Materialien für ihren Unterricht unter gleichen Bedingungen verwenden und nicht mehr als 15 Prozent eines Werkes eingestellt werden.

Darf ein urheberrechtlich geschütztes Werk bei der Nutzung verändert werden?

- 1. Ja, ohne Einschränkung
- 2. Nein, das ist grundsätzlich verboten
- 3. Nein, aber kleine Veränderungen und Anpassungen sind zulässig (Kürzungen, Größenanpassungen etc.)
- 4. Ja, aber nur, wenn sie nicht mehr als 15 Prozent eines Werkes ausmachen.

Darf ein urheberrechtlich geschütztes Werk bei der Nutzung verändert werden?

- 1. Ja, ohne Einschränkung
- 2. Nein, das ist grundsätzlich verboten
- 3. Nein, aber kleine Veränderungen und Anpassungen sind zulässig (Kürzungen, Größenanpassungen etc.)
- 4. Ja, aber nur, wenn sie nicht mehr als 15 Prozent eines Werkes ausmachen.

Gibt es für wissenschaftliche Zwecke andere Schranken als für Bildung?

- 1. Nein, das ist grundsätzlich gleich
- 2. Ja, es können für kleine Forscher:innenteams (zu denen auch Studierende zählen) alle Werke ohne Einschränkung des Umfangs zugänglich gemacht werden, sofern dies der Forschung dient und die Nutzung auf diesen Kreis beschränkt ist.
- 3. Maximal 15% eines Werks dürfen anderen Wissenschafter:innen (auch Studierenden im Rahmen eines Forscher:innenteams) zugänglich gemacht werden.

Gibt es für wissenschaftliche Zwecke andere Schranken als für Bildung?

- 1. Nein, das ist grundsätzlich gleich
- 2. Ja, es können für kleine Forscher:innenteams (zu denen auch Studierende zählen) alle Werke ohne Einschränkung des Umfangs zugänglich gemacht werden, sofern dies der Forschung dient und die Nutzung auf diesen Kreis beschränkt ist.
- 3. Maximal 15% eines Werks dürfen anderen Wissenschafter:innen (auch Studierenden im Rahmen eines Forscher:innenteams) zugänglich gemacht werden.

Darf man aus urheberrechtlich geschützten Werken zitieren?

- 1.Ja, aber nur bis zu 15 Prozent eines Werkes.
- 2. Fotos dürfen nicht zitiert werden, da diese sich nicht in Teilen zitieren lassen.
- 3.Ja; der Umfang eines Zitats richtet sich grundsätzlich nach dem Zitatzweck und ist nicht festgelegt. Zudem muss die Quelle angegeben werden.
- 4.Aus langen Filmen dürfen nur bis zu 5 Minuten zitiert werden, kürzere Filme dürfen ganz zitiert werden.

Darf man aus urheberrechtlich geschützten Werken zitieren?

- 1.Ja, aber nur bis zu 15 Prozent eines Werkes.
- 2. Fotos dürfen nicht zitiert werden, da diese sich nicht in Teilen zitieren lassen.
- 3.Ja; der Umfang eines Zitats richtet sich grundsätzlich nach dem Zitatzweck und ist nicht festgelegt. Zudem muss die Quelle angegeben werden.
- 4.Aus langen Filmen dürfen nur bis zu 5 Minuten zitiert werden, kürzere Filme dürfen ganz zitiert werden.

## Unter welchen Umständen darf man zitieren?

1.Wenn man die Quelle korrekt angibt

- 2.Wenn man die Quelle korrekt angibt und ein inhaltlicher Zusammenhang zwischen dem zitierenden und dem zitierten Werk erkennbar ist oder aber das Zitat die eigenen Ausführungen erläutert oder besser noch: die eigenen Ausführungen sich inhaltlich mit dem Zitat auseinandersetzen
- 3.Wenn das Zitat die eigenen Ausführungen besonders gut und anschaulich illustriert

## Unter welchen Umständendarf

#### man zitieren?

- 1. Wenn man die Quelle korrekt angibt
- 2.Wenn man die Quelle korrekt angibt und ein inhaltlicher Zusammenhang zwischen dem zitierenden und dem zitierten Werk erkennbar ist oder aber das Zitat die eigenen Ausführungen erläutert oder besser noch: die eigenen Ausführungen sich inhaltlich mit dem Zitat auseinandersetzen.

**Zusatzerläuterung zum Umfang eines Zitat**: Der Umfang von Zitaten muss immer in einem angemessenen Verhältnis zum Umfang des eigenen Werks stehen. Als Grundregel sollte man beachten, dass das eigene Werk stets im Vordergrund stehen sollte. Zitate dürfen allein unterstützend eingesetzt werden. Besteht das eigene Werk ausschließlich oder überwiegend aus Zitaten, ist der vom Zitatrecht abgedeckte Rahmen im Zweifel überschritten. Für die Nutzung der fremden Werke müssen dann Nutzungsrechte erworben werden.

3. Wenn das Zitat die eigenen Ausführungen besonders gut und anschaulich illustriert

Darf man Creative Commons – Material nutzen?

- 1.Grundsätzlich können alle Materialien unter einer CC -Lizenz ohne weitere Auflagen genutzt werden
- 2.Grundsätzlich sind bei allen Materialien mit CC -Lizenz die jeweiligen Lizenztypen zu beachten. Außerdem sollte immer die Quelle angegeben werden, der Lizenztyp, ein Link zur Lizenz und der Zeitpunkt, an dem man das Material zitiert (gegebenenfalls sollte auch ein Screenshot angefertigt werden, den man zur rechtlichen Absicherung speichert)
- 3.Materialien, die auf Plattformen eingestellt wurden, die ihre Werke open access zur Verfügung stellen, können ohne Quellenangaben einfach zitiert werden.

Darf man Creative Commons – Material nutzen?

- 1.Grundsätzlich können alle Materialien unter einer CC -Lizenz ohne weitere Auflagen genutzt werden
- 2.Grundsätzlich sind bei allen Materialien mit CC -Lizenz die jeweiligen Lizenztypen zu beachten. Außerdem sollte immer die Quelle angegeben werden, der Lizenztyp, ein Link zur Lizenz und der Zeitpunkt, an dem man das Material zitiert (gegebenenfalls sollte auch ein Screenshot angefertigt werden, den man zur rechtlichen Absicherung speichert)
- 3.Materialien, die auf Plattformen eingestellt wurden, die ihre Werke open access zur Verfügung stellen, können ohne Quellenangaben einfach zitiert werden.

#### RECHTE (Zusammenfassung)

- Stockfotografie nutzen (automatische Suche via bing oder google, aber auf Einstellungen zu den Nutzungsrechten achten)
- Powerpoint nutzen (generiert automatische Bilder… (bereits abgegolten)) oder KI-generierte Bilder nutzen (z.B. Stable Diffusion)
- Zitatrecht: Man muss darauf achten, dass man auf das Zitierte eingeht und dies Teil der eigenen Argumentation wird (das darf keinen illustrativen Charakter bekommen)
- Rechtsfreie Musik nutzen (entsprechende "royalty free- Plattformen finden sich online. Auch hier sind im Regelfall aber die Metadaten anzugeben)
- Vorsicht mit CC-Lizenzen (immer genaue Lizenzbedingungen beachten und die Metadaten angeben)
- Screenshots und Screencasts (als Datenmaterial für Anhänge, das für die Öffentlichkeit gesperrt wird; oder aber: Nutzung nach Zitatrecht)

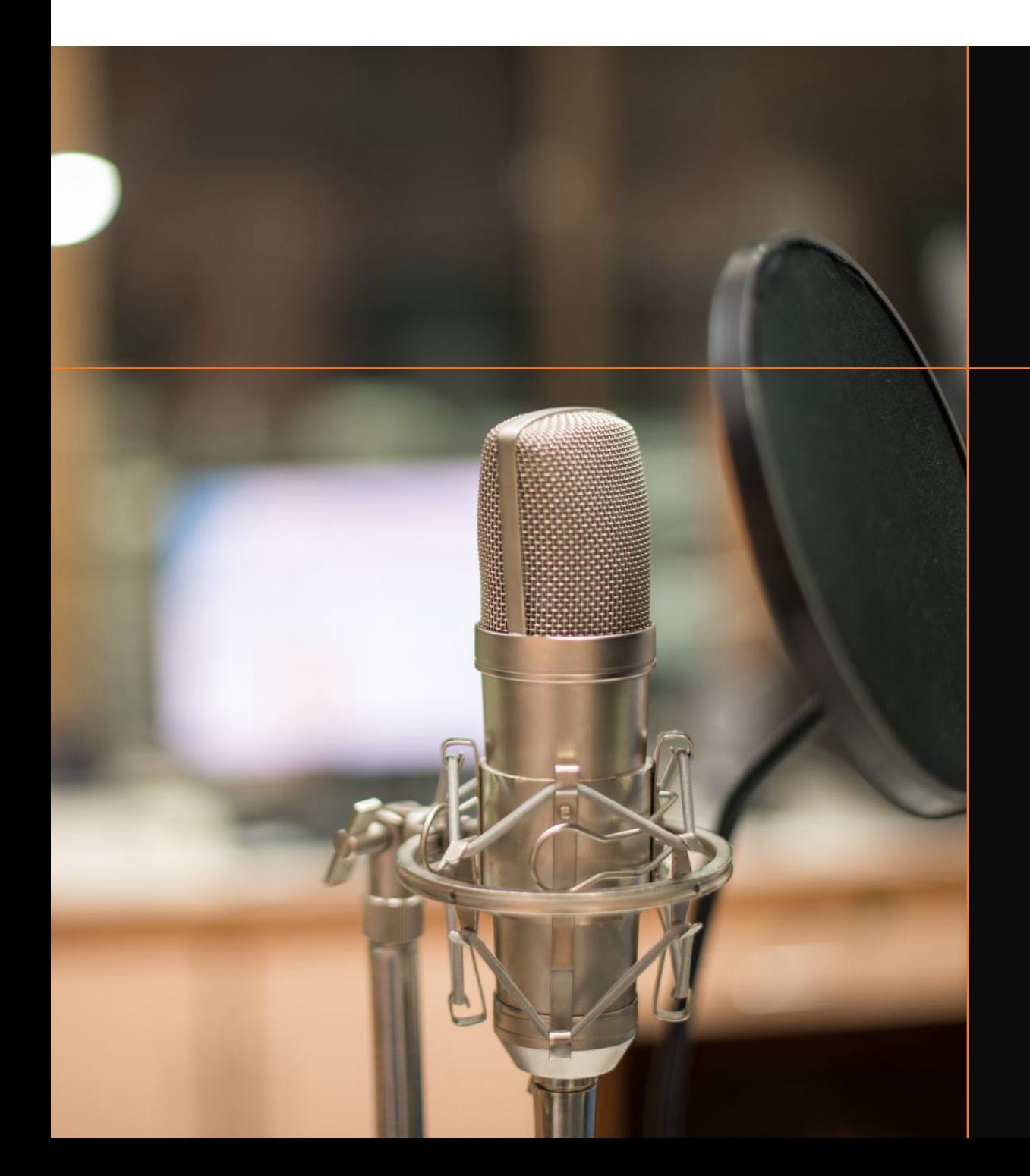

#### Aufgab eines S

- Erstellen Sie game "Spen darauf, dass rechts sicher (Thema: Wie
- Zeichnen Sie
- Zeichnen Sie oder dem Sr Bewegtbild/ Schnittprogi Bildschirma
- Fügen Sie di Kommentar erstellen da Folgendes:
	- Entfern störend
	- Heben Einkreis
- Speichen Sie

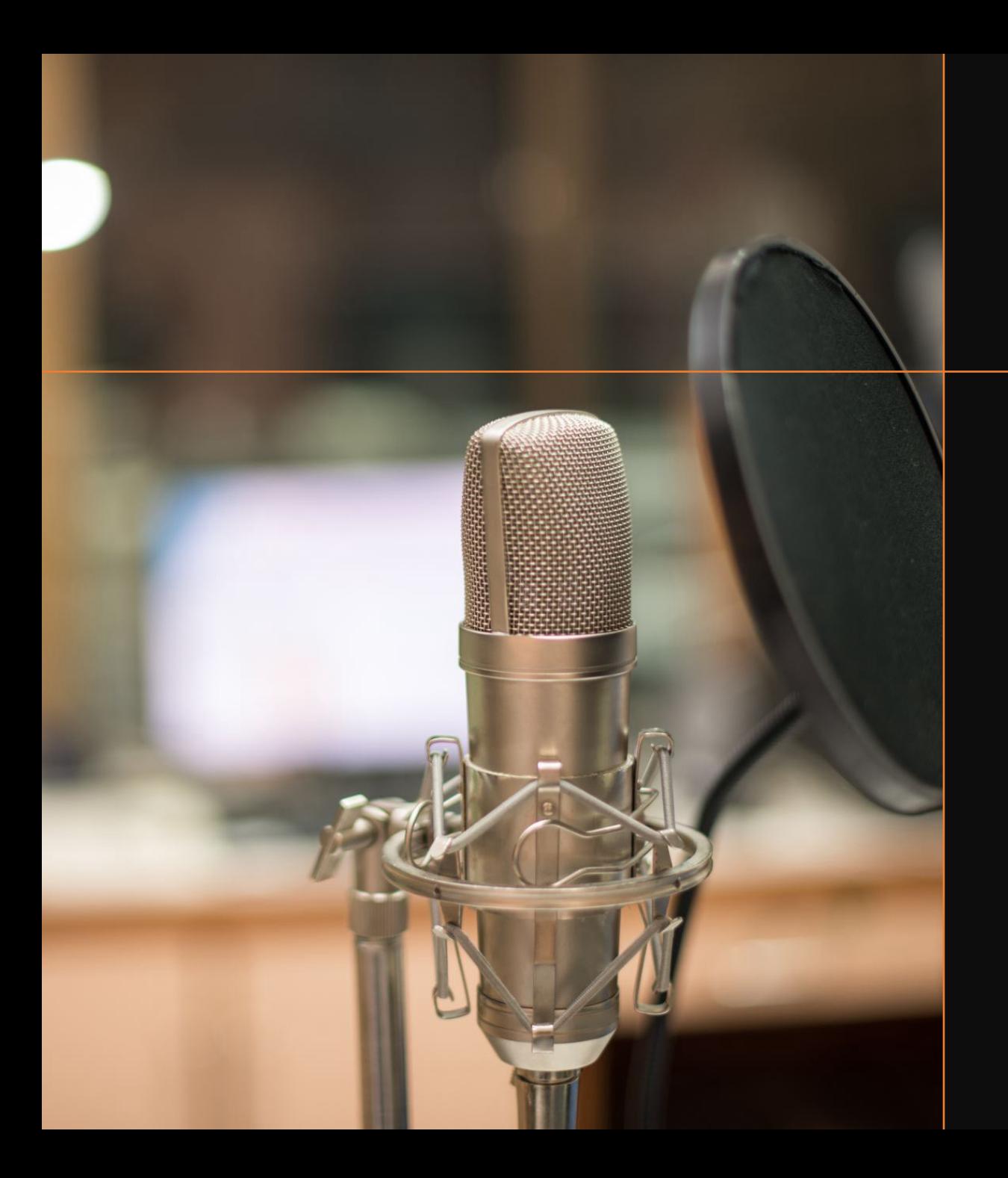

#### Zusatzaufgaben für Fortgeschrittene

Alle Arbeitsschritte wie in der Aufgabe "Produktion eines Screencasts" beschrieben. Zusätzlich (bzw. abweichend):

Für Fortgeschrittene (A)

• Zeichnen Sie den Kommentar mit einer Kamera im "Medienstudio" auf. Richten Sie zuvor Kamera, Licht und Mikrofon ein, um ihren Kommentar aufzuzeichnen.

Für Fortgeschrittene (B)

• Schreiben Sie Ihren "Kommentar" als Dialog von zwei Sprechern und zeichnen sie diesen Dialog im "Medienstudio" als Interview auf. Richten Sie zuvor Kamera, Licht und Mikrofon ein.

#### Youtube

Nutzung der Youtube Upload-Filter zur Überprüfung der Rechtssituation

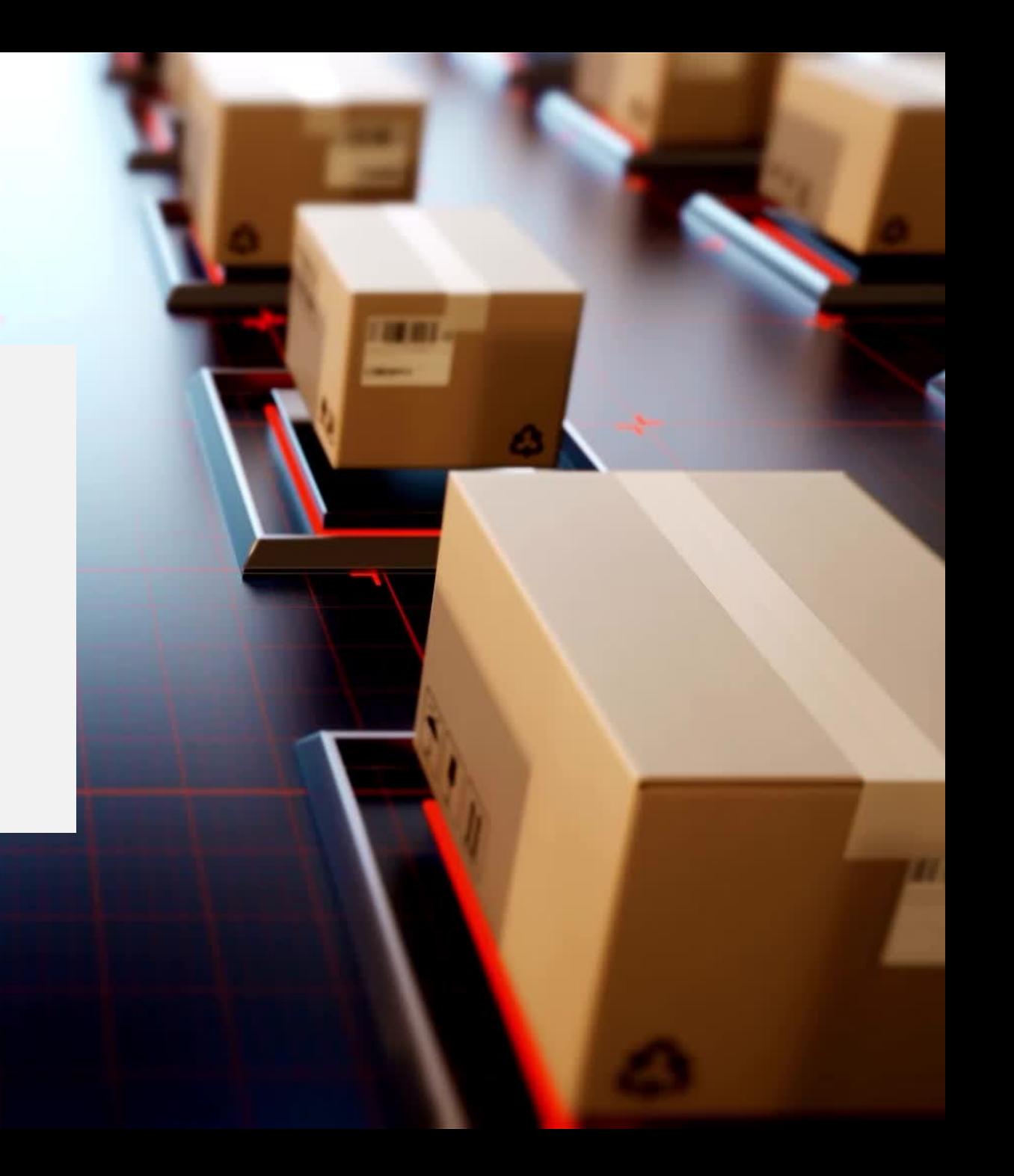

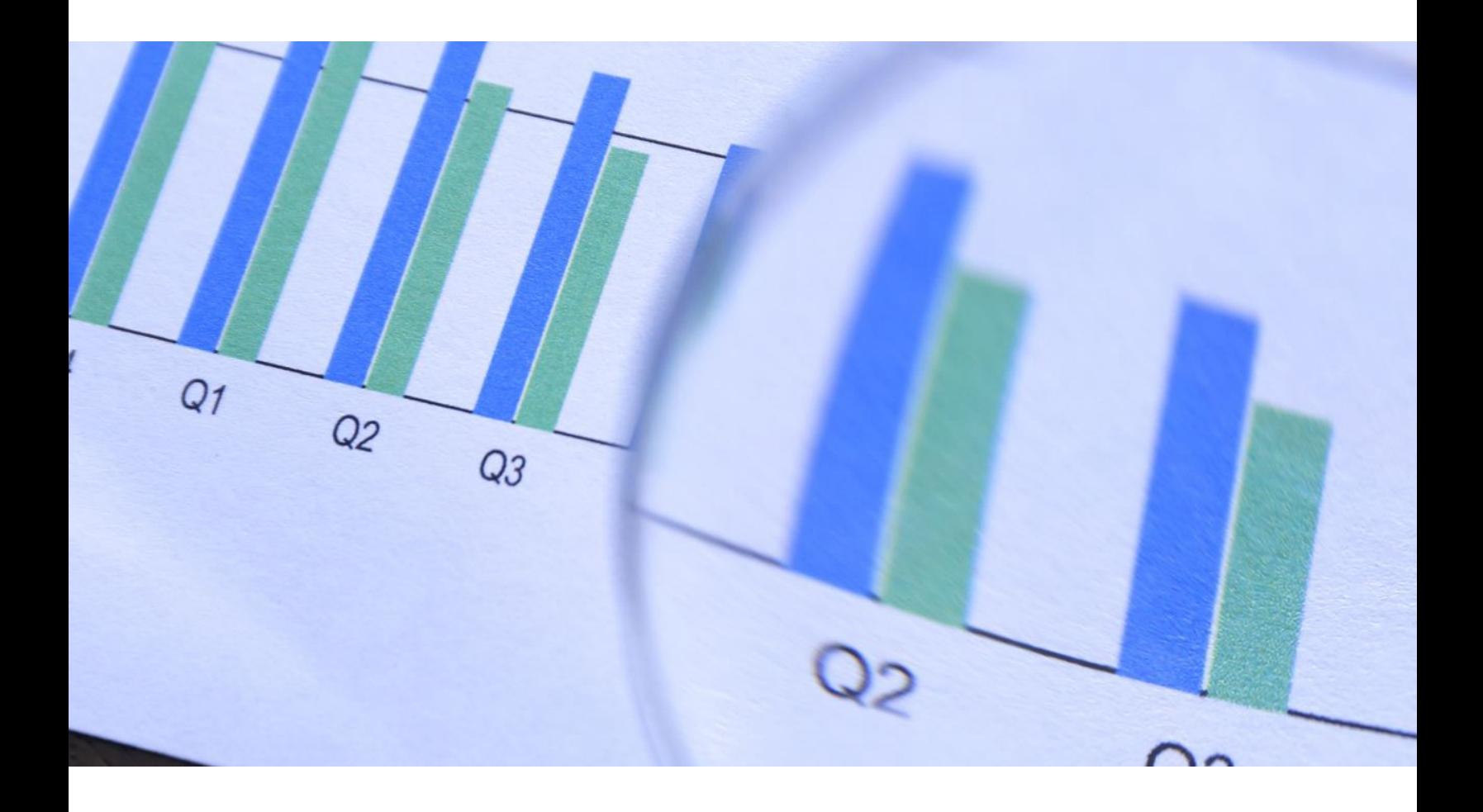

Analyse von Videos: Beispiel: kollaborative Tools: Videoant (https://ant.umn.edu/)  $mirror_mod = modifier_ob_m$ mirror object to mirror<br>**Mirror object to mirror**<br>**Manus Commirror object** The control of the mirror of the mirror of the mirror of the mirror of the mirror of the mirror of the mirror of the mirror of the mirror of the mirror of the mirror of the mirror of the mirror of the mirror of the mirror Peration ==  $MIRROR_X$ "<br> $Irror_mod.use_x = T$ " **Example:**<br> **Example:** The MIRROR X":<br> **Example:** The MIRROR X":<br> **Example:** The Mirror Mod. Use Y = Fragment Trop\_mod.use\_x = True<br>Trop\_mod.use\_x = True<br>Trop\_mod.use\_y = False<br>Openat: use\_z = False  $\frac{1 \text{Tr} \text{or} \text{mod} \text{.use}}{\text{Tr} \text{or} \text{mod} \text{.use}} = \text{False}}$ <br>Operation == "MTBDG" **Example 1**<br> **Operation**<br> **Pror\_mod.use x - False**<br> **Pror\_mod.use x - False** Peration == "MIRROR Y"<br>"IFror\_mod.use\_x = False"<br>"IFror\_mod.use y = False"  $\frac{1}{1}$  From  $\frac{1}{2}$  True  $\frac{1}{1}$  True  $\frac{1}{1}$  True  $\frac{1}{1}$  True  $\frac{1}{1}$  True **Example 1**<br>**Example 1** Separation<br>**Operation** == "Wraphlege"  $\frac{1000 \cdot 108}{P} = \frac{1000 \cdot 108}{P} = \frac{1000 \cdot 108}{P} = \frac{1000 \cdot 108}{P} = \frac{1000 \cdot 108}{P} = \frac{1000 \cdot 108}{P} = \frac{1000 \cdot 108}{P} = \frac{1000 \cdot 108}{P} = \frac{1000 \cdot 108}{P} = \frac{1000 \cdot 108}{P} = \frac{1000 \cdot 108}{P} = \frac{1000 \cdot 108}{P} = \frac{1000 \cdot 108}{P}$  $\frac{1}{2}$  Tror mod.use  $x =$  False  $k$ Pror\_mod.use\_ $x = False$ <br> $k$ Pror\_mod.use\_ $y = False$ **IPror\_mod.use\_z** =  $True$ 

**Melection at the end -add .**  $ob.setect=1$ er ob.select=1 ntext.scene.objects.acti "Selected" + str(modifier  $irror ob. select =  $0$$ bpy.context.selected\_obje wppy.context.serceda\_com

int("please select exactly

OPERATOR CLASSES ----

pes.Operator):<br>pes.Operator): whesister to the server<br>ect.mirror\_mirror\_x"<br>ect.mi

 $intext$ ):<br>antext): object is not

Publikation von Videos oder Screencasts

Lecture2Go

FDM

Zenodo

TraMeTraMi oder andere Zeitschriften

Website

H5P (Lumi)

#### Im Vorfeld der Publikation

Vor jeder Publikation von multimedialem oder interaktivem Material sollten die Nutzungs- und Verwertungsrechte geklärt worden sein (z.B. über Zitatrecht oder andere Rechte)

Vor der Publikation sollte überlegt werden, wo, in welcher Weise und wie lange die zu publizierenden Materialien gespeichert bzw. veröffentlicht werden sollen und wer Zugriff auf sie erhalten soll.

Bitte beachten: Es entstehen z.T. sehr große Dateien, die sich nicht ohne Weiteres verschicken oder verschieben lassen. Daher ist es wichtig, bereits im Vorfeld einer Publikation über Speicherorte (Cloud, Dienstleister, gegebenenfalls auch Kombinationslösungen usw.) nachzudenken, auf die das Team Zugriff hat und die sich gegebenenfalls auch als Backend-Lösung (oder zumindest als Unterstützung) für Publikationen eignen.

#### Weitere Informationen zu digitalen Tool **Onlinekurs Wissenschaftliches**

## Onlinekurs Wissenschaftliches Arbeiten

Auf der V https://a der Onlin Arbeiten Tipps zu sowie zu allgemei